Studia i Materiały 1988 Polity Nr 39 2011

*surowce skalne, GIS, zarz dzanie, bazy danych*

# Jan BLACHOWSKI, Justyna GÓRNIAK-ZIMROZ, Leszek JURDZIAK, Witold KAWALEC, Katarzyna PACTWA\*, Joanna SPECYLAK-SKRZYPECKA, Grażyna ŚLUSARCZYK\*\*

# **STRUKTURA SYSTEMU GEOINFORMACYJNEGO Z Ó! SUROWCÓW SKALNYCH – ZA O!ENIA**

W ramach projektu *Strategie i scenariusze technologiczne zagospodarowania i wykorzystania* złóż surowców skalnych Instytut Górnictwa Politechniki Wrocławskiej wspólnie z IGO Poltegor-Instytut realizuje zadanie budowy *Pilotowego systemu geoinformacyjnego z!ó" surowców skalnych* dla wybranego rejonu województwa dolnośląskiego, charakteryzującego się dużymi i różnorodnymi zasobami tych kopalin.

System umożliwi gromadzenie i udostępnianie danych geoprzestrzennych dotyczących zasobów w środowisku GIS, a jego funkcjonalność pozwoli na rozwiązywanie problemów lokalizacji i warunków panujących w analizowanej przestrzeni, badanie trendów, prawidłowości i prognozowanie zmian związanych z gospodarką surowcami. System ma też udostępniać usługi geoinformacyjne, jak dystrybucja i wyszukiwanie danych przestrzennych poprzez przeglądarkę internetową – klienta usług geoprzestrzennych – łączącą się z internetowym portalem mapowym. Założenia systemu opracowano po analizie funkcjonalności dostępnych systemów geoinformacyjnych oraz wyników ankiety przeprowadzonej wśród potencjalnych jego użytkowników. W artykule przedstawiono środowisko w jakim jest budowany *Pilotowy system geoinformacyjny dla wybranych rejonów eksploatacji surowców skalnych w województwie dolnośląskim* oraz opisano podstawy struktury bazy danych systemu.

# 1. WPROWADZENIE

System geoinformacyjny jest zdefiniowany jako system informacji przestrzennej dotyczący danych geoprzestrzennych [6]. Internetowy system geoinformacyjny charakteryzuje się architekturą, w której dane przestrzenne udostępniane są przez serwer aplikacji i serwer GIS za pośrednictwem sieci www użytkownikom korzystającym ze standardowych przeglądarek internetowych. W architekturze takiej występują 3 lub

<sup>\*</sup> Politechnika Wrocławska, Instytut Górnictwa, 50-051 Wrocław, pl. Teatralny 2, jan.blachowski@pwr.wroc.pl

<sup>\*\*,</sup>Poltegor-Instytut" Instytut Górnictwa Odkrywkowego, 51-616 Wrocław, ul. Parkowa 25, joasia@igo.wroc.pl

więcej (*n*) warstw, gdzie warstwę interfejsu użytkownika stanowi przeglądarka internetowa (tzw. "cienki" klient) lub aplikacja GIS (tzw. "gruby" klient), łączące się z serwerem aplikacji za pośrednictwem protokołu HTTP. Warstwa aplikacji (programy) zapewnia usługi do zbioru danych (warstwy bazy danych). Jeśli warstwa pośrednia (aplikacji) składa się z dwóch lub więcej serwerów mamy do czynienia z architekturą n-warstwową. Schemat architektury systemu pokazano na rys. 1. Podstawowymi usługami są rozpowszechnianie oraz wyszukiwanie danych przestrzennych. Wykorzystuje się w tym celu serwisy WMS (ang. Web Map Service), udostępniające dane w postaci rastrowej, WFS (ang. *Web Feature Service*), udostepniające dane wektorowe i inne [8]. Standardy budowy systemów GIS oferujących geoinformacyjne usługi sieciowe (ang. *Geoinformation Web Services*) zostały opracowane przez konsorcjum OGC (ang. *Open Geospatial Consortium*) [9].

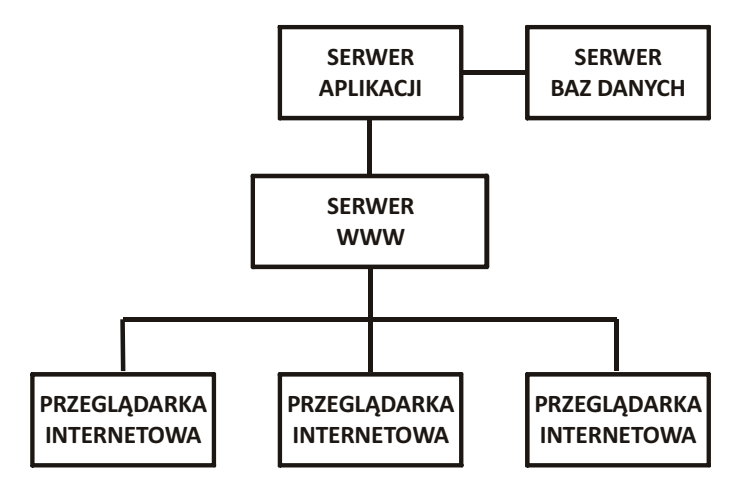

Rys. 1. Warstwowa architektura internetowego serwisu geoinformacyjnego dystrybuujacego dane przestrzenne

```
Fig. 1. Layer architecture of an internet geoinformation system distributing spatial data
```
# 2. METODYKA BUDOWY SYSTEMU GEOINFORMACYJNEGO

Internetowe aplikacje mapowe udostępniane użytkownikom za pośrednictwem przegladarek internetowych charakteryzują się zróżnicowana funkcjonalnościa począwszy od zestawu podstawowych narzędzi takich jak dynamiczna zmiana skali, przesuwanie, właczanie/wyłaczanie widoczności warstw mapy, drukowanie, identyfikacja obiektów na mapie, generowanie legendy, wyszukiwanie obiektów czy pomiary odległości i powierzchni po zaawansowane funkcje takie jak złożone zapytania do baz danych, wykonywanie obliczeń i analiz przestrzennych w oparciu o zdefiniowane narzędzia geoprzetwarzania.

Metodyka budowy systemu geoinformacyjnego obejmuje opracowanie: specyfikacji funkcjonalno\$ci systemu, modelu konceptualnego, modelu logicznego i w ostatnim kroku modelu fizycznego. W każdym z tych etapów definiuje się coraz bardziej

szczegółowe modele architektury, struktury i zachowań systemu [3]. Budowa systemu internetowego jest procesem etapowym, który obejmuje: zdefiniowanie celu i zakresu projektu (struktury i zawartości portalu mapowego), budowę graficznej i opisowej bazy danych systemu, opracowanie narzędzi analiz i sposobu prezentacji danych oraz przygotowania aplikacji udostępniającej zasoby w sieci Internet. Właściwa budowa serwisu mapowego obejmuje: redakcję prezentacji graficznej, uruchomienie usługi serwera map, redakcję interfejsu witryny oraz zarządzanie serwisem. Redakcja interfejsu dotyczy określenia układu ramek strony, zawartości poszczególnych okien, wyboru i ustawień pasków narzędzi oraz szaty graficznej.

Projektując układ i wygląd internetowego serwisu mapowego należy pamiętać o następujących zasadach: zachowaniu przejrzystego układu stron i ich komponentów, okre\$leniu niezb dnych elementów funkcjonalnych w postaci przycisków i odno\$ników oraz ich właściwe rozmieszczenie, ograniczaniu nietypowych lub zbędnych elementów, dodaniu elementów pomocniczych dla użytkowników, np. etykiety, komentarze, przewodniki użytkownika. Inne istotne reguły to optymalizacja prezentacji treści graficznej, czyli generalizacja treści i formy. Ogólnie przyjęty standard graficznego interesu użytkownika pokazano na rys. 2.

| Tytuł mapy     |                  | Łącza i menu Pomocy |
|----------------|------------------|---------------------|
| Pasek narzędzi |                  |                     |
| Warstwy        | Mapa             |                     |
| tematyczne     |                  |                     |
|                |                  |                     |
|                |                  |                     |
|                | Elementy<br>mapy |                     |

Rys. 2. Struktura interfejsu graficznego aplikacji mapy systemu geoinformacyjnego Fig. 2. Structure of graphical interface of the geoinformation system map application

# 2.1. ZAKRES PROJEKTU

Zadania systemu geoinformacyjnego obejmują: zarządzanie surowcami skalnymi, w szczególności charakterystykę złóż oraz sposoby ich zagospodarowania i wykorzystania. Cele strategiczne systemu to: inwentaryzacja złóż surowców skalnych w analizowanym obszarze, wykonanie ilościowej i jakościowej charakterystyki złóż, w tym bilans zasobów, inwentaryzacja stanu ich zagospodarowania oraz identyfikacja procesów technologicznych związanych z zagospodarowaniem i wykorzystaniem tych złóż.

Na potrzeby projektu przeprowadzono analizy uwarunkowań i potrzeb samorządowych jednostek administracji geologicznej (geologów powiatowych i marszałkowskiego) w zakresie funkcjonalności systemu geoinformacyjnego surowców skalnych. Dla potrzeb pilotowego wdrożenia dokonano delimitacji obszaru systemu, który został określony granicami administracyjnymi powiatów wrocławskiego, świdnickiego i kłodzkiego.

Dostęp do funkcjonalności systemu oparty będzie na dwóch stopniach autoryzacji użytkowników. Informacje podstawowe, będą dostępne powszechnie dla wszystkich użytkowników, podczas gdy informacje zaawansowane – jedynie dla jednostek i celów zdefiniowanych w aktach prawnych dotyczących udostępniania informacji geologicznej, czyli w ustawie Prawo geologiczne i górnicze [13], w rozporządzeniu Ministra Środowiska *w sprawie rozporządzania prawem do informacji geologicznej za* wynagrodzeniem oraz udostępniania informacji geologicznej wykorzystywanej nieod*p"atnie* [10], w ustawie *o udost!pnianiu informacji o #rodowisku i jego ochronie, udziale spo"ecze\$stwa w ochronie #rodowiska oraz o ocenach oddzia"ywania na #ro*dowisko [11] oraz upoważnieniu Ministra Środowiska upoważniającym starostów do nieodpłatnego udostępniania przysługującej Skarbowi Państwa informacji geologicznej zgromadzonej w powiatowych archiwach geologicznych [12].

Pierwszą grupę użytkowników stanowić mogą podmioty związane z działalnością: górniczą, geologiczną lub dotyczącą ochrony środowiska, m.in. przedsiębiorcy górniczy, firmy projektowe oraz użytkownicy sieci Internet zainteresowani tematyką surowców skalnych. Do drugiej grupy użytkowników zaliczyć należy upoważnionych pracowników: Urzędu Marszałkowskiego, Starostw Powiatowych oraz Urzędów Miast i Gmin.

#### 2.2. PODSTAWOWE TECHNOLOGIE INFORMATYCZNE

Do fizycznej budowy sytemu geoinformacyjnego zastosowano \$rodowisko systemów informacji geograficznej ESRI ArcGIS Desktop (ArcInfo). Aplikacja udostępnia narzędzia do budowy geograficznych baz danych, wykonania analiz przestrzennych i przygotowania modeli geoprzetwarzania oraz opracowania kompozycji kartograficznych (serwisów GIS).

Internetowa aplikacja mapy opracowana zostanie w oparciu o oprogramowanie ESRI ArcGIS Server Enterprise, służące do publikacji map i udostępniania narzędzi analiz GIS w sieci internetowej. Program posiada narzędzia do tworzenia interaktywnych aplikacji mapowych dostępnych przez przeglądarkę i udostępniania danych rastrowych, wektorowych, modeli i narzędzi analiz przygotowanych w ArcGIS Desktop. Publikowanie danych i serwisów w sieci Internet oparte będzie o platformę serwera WWW Microsoft Windows Server.

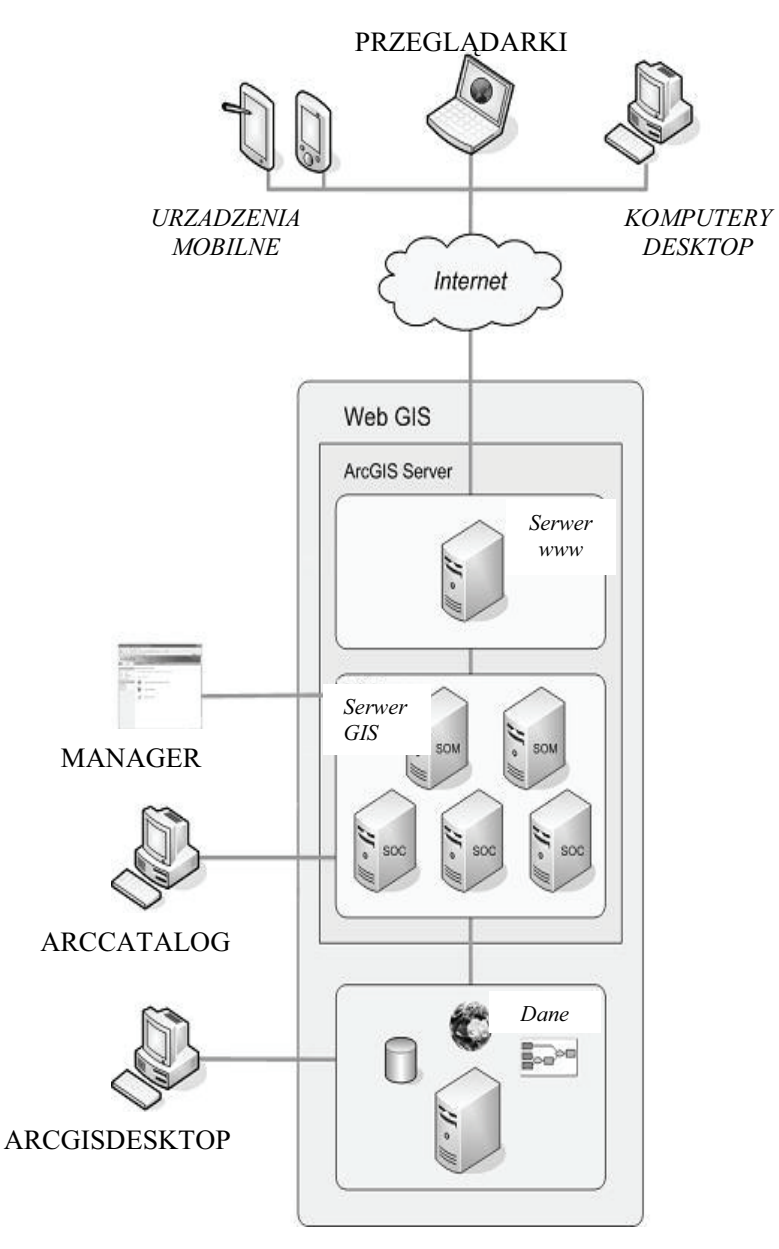

Rys. 3. Architektura ArcGIS Server [4] Fig. 3. ArcGIS Server architecture (based on ESRI, 2008)

ArcGIS Server składa się m.in. z następujących komponentów [4]:

– Serwer GIS, który przechowuje zasoby GIS takie jak mapy, globy i udostępnia je klientom jako serwisy. Serwer GIS tworzą komputer działający jako Server Object Manager (SOM) oraz komputery działające jako Server Object Containers (SOC). SOM i SOC mogą działać na jednej lub wielu maszynach. Pierwszy zarządza serwisami uruchomionymi na serwerze i łączy się z jednym lub więcej Service Object Containers. SOM dostarcza, na żądanie aplikacji klienta, dany serwis mapowy. Natomiast SOC przechowuje serwisy udostępnianie przez SOM

- $-$  Server WWW, na którym znajdują się aplikacje i serwisy sieciowe korzystające z zasobów udostępnianych przez serwer GIS
- $-$  Klienci, którzy mogą obejmować aplikacje sieciowe, desktopowe oraz mobilne łączące się z internetowymi serwisami ArcGIS Server
- Serwer danych, który przechowuje zasoby GIS udostępnione jako serwisy na serwerze GIS, np. dokumenty mapy, geograficzne bazy danych (geobazy), narzędzia analityczne
- Administrator ArcCatalog, korzystający z ArcCatalog do udostępnienia zasobów GIS jako serwisów
- Administrator Menedżera, korzystający z sieciowej aplikacji ArcGIS Server Manager umożliwiającej udostępnianie serwisów, administrowanie serwerem GIS, przygotowanie aplikacji www i publikowanie map na serwerze
- ArcGIS Desktop, wykorzystywany do przygotowania map, narzędzi geoprzetwarzania i globów udostępnianych na serwerze.

Na rysunku 3 przedstawiono ogólną architekturę systemu ArcGIS Server.

# 2.3. ZAŁOŻENIA BUDOWY SYSTEMU GEOINFORMACYJNEGO

Opracowanie internetowego serwisu mapowego systemu geoinformacyjnego z użyciem aplikacji ArcGIS Server obejmuje następujące etapy:

- przygotowanie geograficznej bazy danych (geobazy) systemu geoinformacyjnego i kompozycji mapowych (ang. *Map Document*) w aplikacji ArcMap
- przygotowanie serwisu mapowego (ang. *Map Service*) w ArcGIS Server Manager bazującego na zasobach GIS opracowanych w kroku wcześniejszym
- przygotowanie internetowej aplikacji mapowej (ang. *Web Map Application*) w ArcGIS Server Manager
- zarządzanie serwisem i korzystanie z aplikacji mapowej poprzez aplikację klienta (przeglądarkę internetową).

Na etap pierwszy składa się opracowanie geobazy zawierającej dane graficzne i opisowe oraz właściwego skomponowania dokumentu mapy (np. przedział skal, symboliki obiektów, widoczność warstw, przeźroczystość obiektów). Strukturę bazy danych systemu opisano w dalszej części artykułu. Dokument mapy zawierać może dodatkowe warstwy narzędziowe udostępniające modele geoprzetwarzania (przetwarzania danych przestrzennych) np. analizy bliskości. Warstwy narzędziowe w tabeli zawartości ArcMap generowane są na podstawie modelu opracowanego w aplikacji ArcToolbox. W kolejnym kroku z poziomu ArcGIS Server Manager lub ArcCatalog dokument mapy publikowany jest jako tzw. serwis mapowy. ArcGIS Server Manager pozwala na publikowanie innych serwisów takich jak np. serwis geoprzetwarzania (ang. *Geoprocessing service*) lub serwis geodanych (ang. *Geodata service*). Serwis geoprzetwarzania może zostać opublikowany na trzy sposoby [3], jako geoprzetwarzania publikowany:

- ze źródłowym dokumentem mapy, gdzie każda uprzednio zdefiniowana warstwa narzędziowa staje się zadaniem, zadania korzystają z warstw źródłowego dokumentu mapy a wyniki są generowane przez klienta
- z wynikowym dokumentem mapy, zadania korzystają z warstw źródłowego dokumentu mapy, a wyniki są generowane przez wynikowy serwis mapowy
- publikowany ze skrzynką narzędziową, każde narzędzie w skrzynce staje się zadaniem, a wyniki są generowane przez klienta

Serwis geodanych udostępnia zawartość geobazy w celu wykonywania zapytań, edycji, replikacji itp. Serwis może być udostepniany bezpośrednio z geobazy lub razem z serwisem mapowym. Serwis pozwala na pracę z geobazą w przeglądarce internetowej.

Założenia projektu przewidują dwa poziomy dostępu do udostępnianych w nim danych. Poziom ogólnodostępny obejmuje serwis map, wybrane serwisy geoprzetwarzania i serwis KML. Natomiast poziom zastrzeżony dla użytkowników uprawnionych obejmuje także serwis geodanych umożliwiający im edycję i aktualizację danych przechowywanych na serwerze.

Trzeci etap to przygotowanie aplikacji mapowej, na który składają się wybór danych (warstw) wyświetlanych na mapie, zdefiniowanie i konfiguracja dostępnych zadań, projekt interfejsu graficznego i wybór elementów mapy oraz uruchomienie aplikacji. W pierwszym kroku do aplikacji dodawany jest serwer GIS. W kolejnym wybierane są dostępne serwisy przygotowane w etapie drugim. W tym czasie możliwe jest zdefiniowanie nazw, przeźroczystości i kolejności wyświetlania warstw dostępnych w ramach serwisu mapowego. W drugim kroku konfigurowane są dostępne w ramach aplikacji mapowej zadania, takie jak: edycja, wyszukiwanie miejsc, zapytania do atrybutów, wyszukiwanie wg atrybutów oraz geoprzetwarzanie. Dostępne narzędzia to: tworzenie, przenoszenie, kopiowanie i usuwanie obiektów oraz narzędzia modyfikacji takie jak łączenie, dzielenie i zmiana kształtu (położenia wierzchołków). W trakcie konfiguracji zadania wskazywane są warstwy podlegające edycji.

Zadanie zapytania do atrybutów pozwala na wyszukiwanie i wy\$wietlanie danych wybranych na podstawie ich atrybutów. W trakcie konfiguracji zadania tworzony jest formularz upraszczający procedurę zapytania tak, aby użytkownik nie musiał budować zapytań SQL. Zadanie wyszukiwania wg atrybutów pozwala na wyszukiwanie obiektów na podstawie ciągu znaków wprowadzonych przez użytkownika.

W trzecim kroku przygotowywany jest wygląd graficzny aplikacji mapowej. Domyślne elementy tej aplikacji to mapa przeglądowa automatycznie wyświetlana w widoku danych, gdzie mamy możliwość wyboru domyślnie wyświetlanych warstw oraz tabela zawartości, gdzie wybieramy dostępne warstwy oraz funkcję ich włączania i wyłączania przez użytkowników. Natomiast elementy dodatkowe to np. strzałka północy, podziałka liniowa oraz dodatkowy tekst wyświetlany w oknie przeglądarki. Na rysunku 4 pokazano projekt interfejsu aplikacji mapowej systemu geoinformacyjnego złóż surowców skalnych.

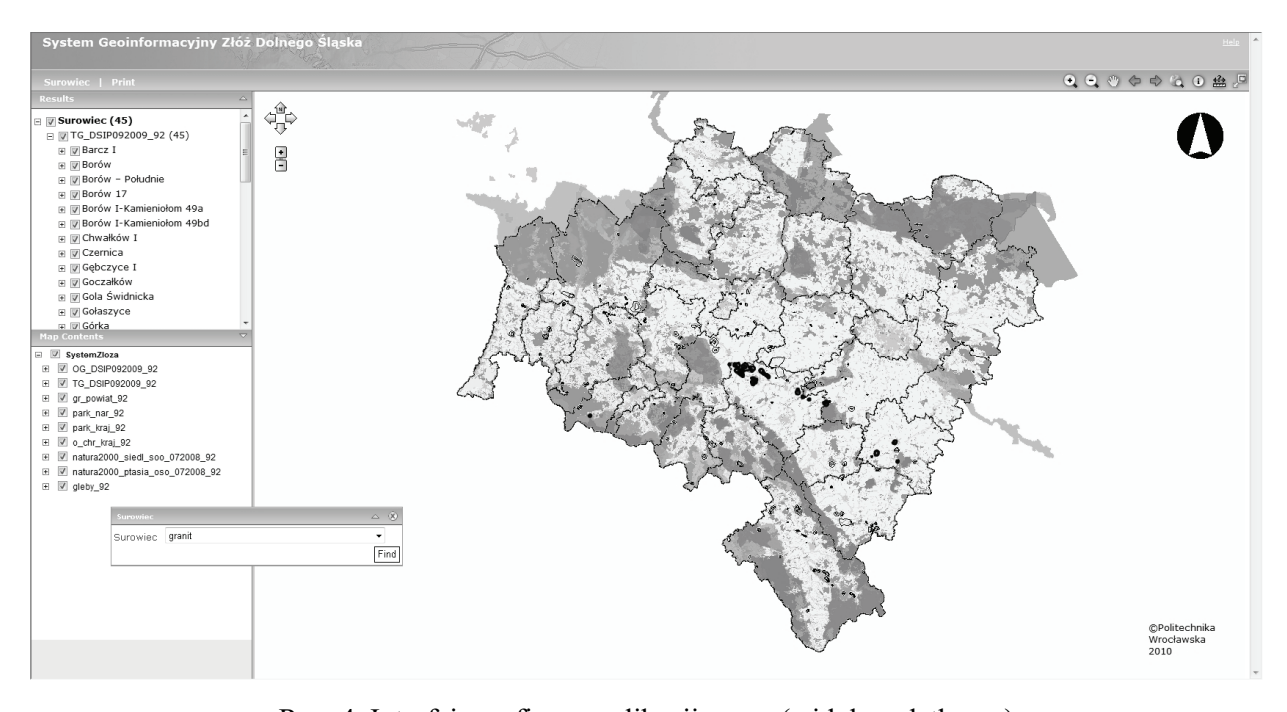

Rys. 4. Interfejs graficzny aplikacji mapy (widok podatkowy) systemu geoinformacyjnego złóż surowców skalnych Fig. 4. Graphical interface of map application of mineral resources geoinformation system (general view)

### 3. STRUKTURA BAZY DANYCH SYSTEMU

Dane źródłowe do systemu są pozyskiwane z wielu źródeł i charakteryzują się dużym zróżnicowaniem w odniesieniu do treści, szczegółowości i formy zapisu. Podstawowe źródła danych to: Wydział Geologii Urzędu Marszałkowskiego Województwa Dolnośląskiego, Wojewódzkie Archiwum Geologiczne we Wrocławiu, Państwowy Instytut Geologiczny oraz Starostwa Powiatowe.

Na potrzeby systemu dane są konwertowane do postaci cyfrowej, graficznej i tabelarycznej oraz transformowane do jednolitego układu współrzędnych. Propozycja struktury danych zosta#a opisana w raporcie Poltegoru-Instytutu pt. *Opracowanie struktury i s"owników bazy danych surowców skalnych*. W dalszych pracach struktura tych danych może jeszcze ulec pewnym modyfikacjom. W opracowywanym systemie są zawarte dane dotyczące surowców skalnych podzielonych na rodzaje kopalin: kamienie łamane i bloczne, surowce ilaste, piaski i żwiry i inne kopaliny skalne. Opracowywany projekt systemu zakłada podział danych na trzy warstwy tematyczne: złoża, obszary górnicze i tereny górnicze. Do ich prezentacji przestrzennej zostanie wykorzystana geometria typu poligon oraz w przypadku konieczności wizualizacji w większych skalach geometria typu punkt generowany jako centroid źródłowego obiektu poligonowego. Do każdego obiektu w danej klasie przyporządkowane będą atrybuty opisowe, których wstępną charakterystykę opisano w raporcie z realizacji

projektu w 2009 roku [1, 2]. Atrybuty te zostały uzupełnione o nowe wartości i dla przypomnienia umieszczono je na rysunkach 5 i 6. Planowane jest również udostępnianie szczegółowej informacji o danym obiekcie w postaci oddzielnego pliku tekstowego typu \*pdf lub \*doc do pobrania i zapisu przez użytkownika systemu na dysku lokalnym. Informacja taka może dotyczyć m.in., budowy geologicznej złoża i jego otoczenia w tym mapy i przekroje geologiczne, charakterystyki warunków wodnych w tym informacje o poziomach wodonośnych i dopływie wód, właściwości i możliwo\$ci wykorzystania kopaliny, technologii wydobycia i przeróbki kopaliny, zagospodarowaniu terenu nad złożem i w jego otoczeniu, rekultywacji i zagospodarowania po zakończeniu eksploatacji, waloryzacji przyrodniczej i konfliktowości złoża z obszarami chronionymi, występujących zagrożeniach dla poszczególnych elementów środowiska i inne. W podobny sposób planuje się udostępniać modele i wizualizacje przestrzenne budowy obiektu (złoża lub wyrobiska) oraz pliki umożliwiające wyświetlanie zasięgu danego obiektu w internetowych przeglądarkach map (2D i 3D) np. w Google Maps i Google Earth. Użytkownik serwisu miałby także możliwość pobrania plików z lokalizacją złoża na urządzenie GPS lub do internetowej przeglądarki map.

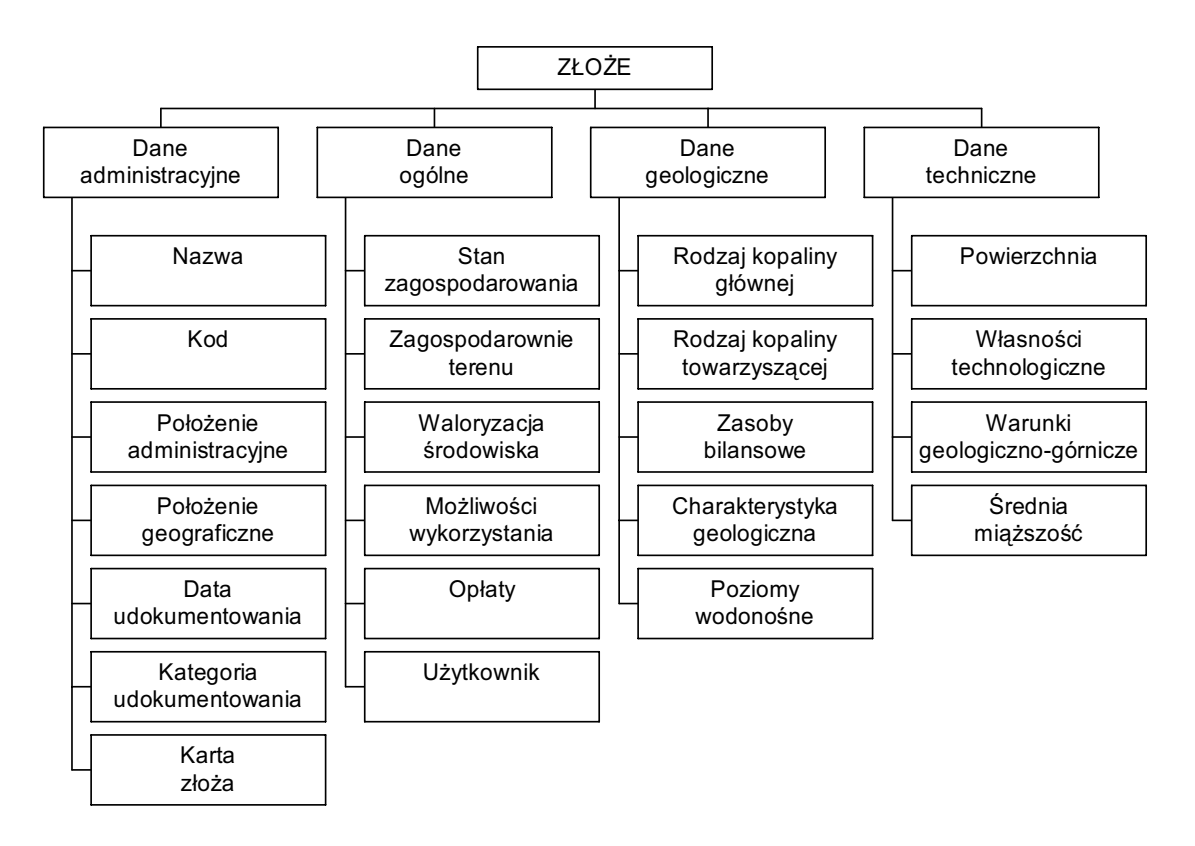

Rys. 5. Ogólna struktura danych dla bazy danych Złoża Fig. 5. General data structure for the *Deposit* geodatabase

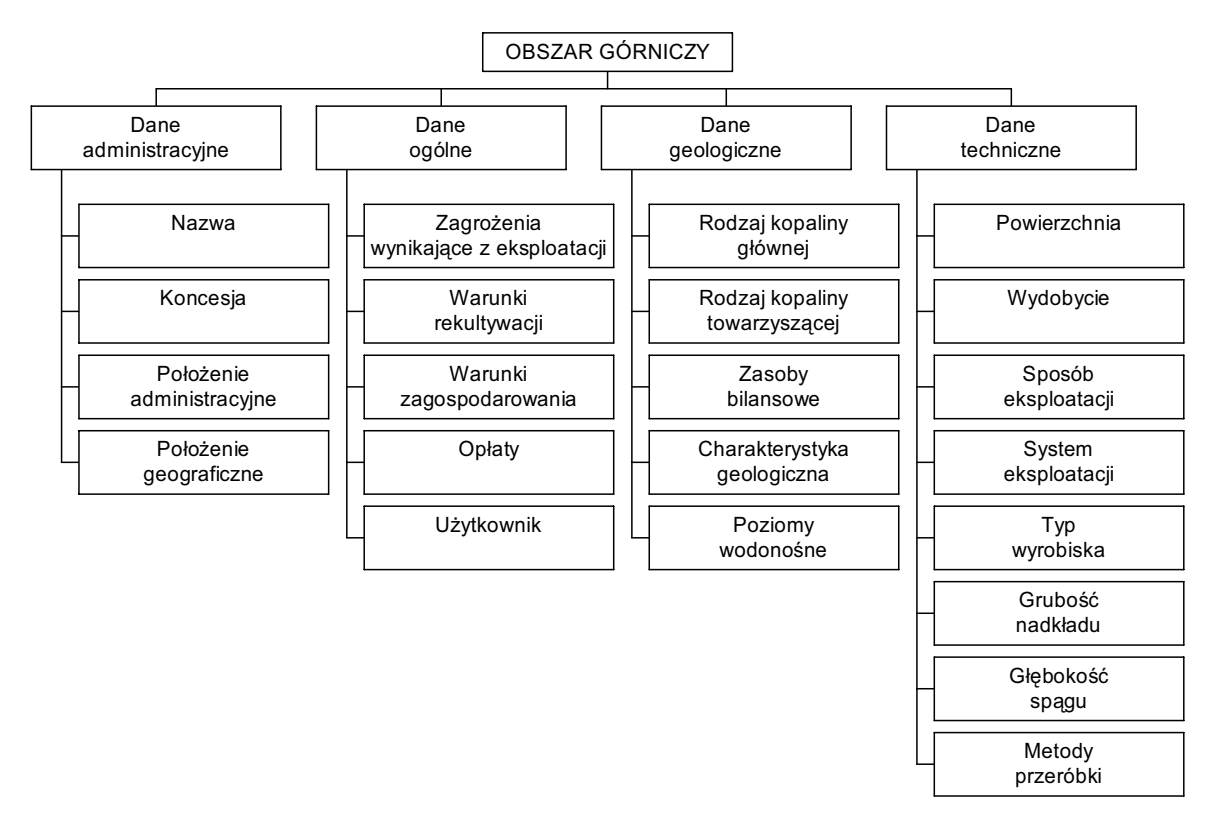

Rys. 6. Ogólna struktura danych dla bazy danych *Obszary górnicze* i *Tereny górnicze* (pow. pokazano przyk ad warstwy *Obszary górnicze*) Fig. 6. General data structure for the *Mining grounds and Mining Areas* geodatabase (*Mining grounds* shown)

### 4. PODSUMOWANIE

Pilotowy system geoinformacyjny ma wspomagać zarządzanie surowcami skalnymi, poprzez dokumentację charakterystyk złóż, sposobów zagospodarowania i wykorzystania oraz analizowanie trendów, prawidłowości i prognozowanie zmian związanych z ich gospodarką. Do jego budowy zastosowano środowisko ESRI ArcGIS Desktop (ArcInfo). Przedstawiona struktura systemu obejmuje swoim zakresem strukture danych, które się w nim znajdą oraz zagadnienia dotyczące rozwiązań informatycznych, m.in. wybór oprogramowania poprzez pryzmat jego funkcjonalności oraz etapy budowy produktu finalnego.

Dane źródłowe do systemu pozyskiwane są z wielu źródeł i charakteryzują się dużym zróżnicowaniem w odniesieniu do treści, szczegółowości i formy zapisu.

Metodyka budowy systemu geoinformacyjnego obejmuje opracowanie: specyfikacji funkcjonalności systemu, modelu konceptualnego, logicznego i w ostatnim kroku modelu fizycznego. W każdym z tych etapów definiuje się coraz bardziej szczegółowe modele architektury, struktury i zachowań systemu.

Tworzenie systemu wymaga: zdefiniowania celu i zakresu projektu (struktury i zawartości portalu mapowego), budowy graficznej i opisowej bazy danych systemu, opracowania narzędzi analiz i sposobu prezentacji danych oraz przygotowania aplikacji udostępniającej zasoby w sieci Internet.

Dostęp do funkcjonalności systemu oparty będzie na dwóch stopniach autoryzacji użytkowników. Informacje podstawowe, obejmujące serwis map, wybrane serwisy geoprzetwarzania i serwis KML dostępne będą powszechnie dla m.in. przedsiębiorców górniczych, firm projektowych oraz użytkowników sieci Internet zainteresowanych tematyką surowców skalnych. Natomiast poziom zastrzeżony dla użytkowników uprawnionych (pracownicy: Urzędu Marszałkowskiego, Starostw Powiatowych oraz Urzędów Miast i Gmin), obejmuje także serwis geodanych umożliwiający edycję i aktualizację danych przechowywanych na serwerze.

Praca była finansowana w ramach projektu pt. "Strategie i scenariusze technologiczne zagospodarowa*nia i wykorzystania z ó! surowców skalnych", wspó finansowanego ze "rodków Europejskiego Funduszu Rozwoju Regionalnego w ramach Programu Operacyjnego Innowacyjna Gospodarka.* 

#### LITERATURA

- [1] BLACHOWSKI J., GÓRNIAK-ZIMROZ J., JURDZIAK L., KAWALEC W., PACTWA K., *Pilotowy system geoinformacji dla wybranych rejonów eksploatacji surowców skalnych w województwie dolno"l#skim*, *etap 5.1.1 Opracowanie analizy wybranych narz\$dzi geoinformacyjnych i portali mapowych oraz narz\$dzi informatycznych do modelowania geologicznego wraz z opracowaniem ankiety i wytycznych dotycz#cych modelowania struktur geologicznych*, Raport Instytutu Górnictwa Politechniki Wrocławskiej, I11/2009/S-106, nr 106, 2009.
- [2] BLACHOWSKI J., GÓRNIAK-ZIMROZ J., JURDZIAK L., KAWALEC W., PACTWA K., *Pilotowy system geoinformacji dla wybranych rejonów eksploatacji surowców skalnych w województwie dolno"l#skim*, *Etap 5.1.4 Opracowanie wyników ankiet dla starostw powiatowych dotycz#cych rozpoznania zasobów oraz narz\$dzi informacyjnych w zakresie surowców skalnych*, *Etap 5.2.1 Opracowanie wst\$pnych za o!e% do systemu geoinformacji dotycz#cego z ó! surowców skalnych*, Raport Instytutu Górnictwa Politechniki Wrocławskiej, nr 6, I11/2010/S-006, 2010.
- [3] CHOJKA A., *Adaptacja technologii MDA do budowy systemu geoinformacyjnego na poziomie gminy*, Archiwum Fotogrametrii, Kartografii i Teledetekcji, vol. 19, 2009.
- [4] ESRI, *ArcGIS Server 9.3.1. Help*, 2008.
- [5] ESRI, *Introduction to ArcGIS Server*, 2009.
- [6] GA(DZICKI J., *Leksykon geomatyczny*, wyd. II, Polskie Tow. Informacji Przestrzennej, Warszawa 2003.
- [7] GOTLIB D., IWANIAK A., OLSZEWSKI R., *GIS Obszary zastosowań*, Wyd. Nauk. PWN, Warszawa 2007.
- [8] LONGLEY P. A., GOODCHILD M. F., MAGUIRE D. J., RHIND D. W., *GIS. Teoria i praktyka*. Wyd. Nauk. PWN, Warszawa 2006.
- [9] OGC, *OpenGIS® Specifications*, @ http://www.opengeospatial.org/standards/is, 2010.
- [10] Rozporządzenie MŚ z dnia 22.06.2005 r. *ws. rozporządzania prawem do informacji geologicznej* za wynagrodzeniem oraz udostępniania informacji geologicznej wykorzystywanej nieodpłatnie (DzU 2005.116.982 ze zm.).
- [11] Ustawa z dnia 3.10.2008 r. *o udost\$pnianiu informacji o "rodowisku i jego ochronie, udziale spo ecze%stwa w ochronie "rodowiska oraz o ocenach oddzia ywania na "rodowisko, opracowano na podstawie* (DzU 2008.199.1227 ze zm.).
- [12] Upoważnienie Ministra Środowiska z dnia 9.01.2008 r. skierowane do starostów DGig-4761-3/168/08Mso.
- [13] Ustawa z dnia 4.02.1994 r. *Prawo geologiczne i górnicze* (DzU 1994.27.96. ze zm.).

### STRUCTURE OF THE ROCK MINERAL DEPOSITS GEOINFORMATION SYSTEM – ASSUMPTIONS

Within the project T*echnological strategies and scenarios of development and use of rock mineral deposits* the Institute of Mining Engineering from the Wroclaw University of Technology together with the IGO (Institute of Opencast Mining) Poltegor-Institute carries out a task to develop a *Pilot*  geoinformation system for rock mineral deposits for a chosen region of Dolnośląskie Voivodeship characterized by large and diversified rock mineral resources. The system will allow storage and distribution of geospatial data related to rock mineral resources in GIS environment and its functionality will allow solving of problems related to location and conditions in the analyzed space, trend analysis and prediction of changes in rock mineral management. The system will also distribute geoinformation services such as providing spatial data through internet browser – spatial service client – connecting with a internet map portal. The system assumptions have been developed after the analysis of available geoinformation systems and questionnaire of its potential users. In the paper proposed GIS environment of the *Pilot geoinformation system for rock mineral deposits* and system's database have been described.